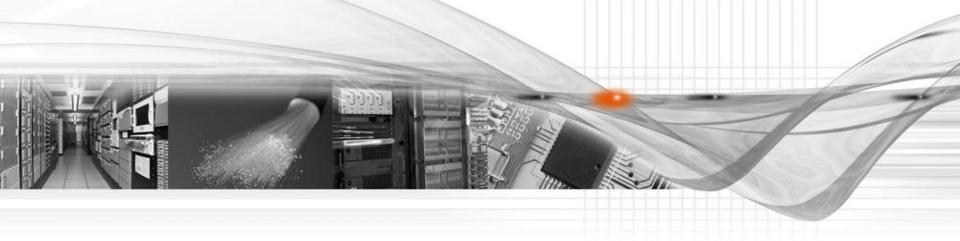

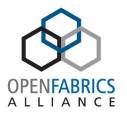

# OpenSM Log Management

OpenFabrics
Software
User Group
Workshop

Hal Rosenstock Mellanox Technologies

# Agenda

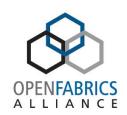

- OpenSM Update
- Per Module Logging Feature

### OpenSM Releases

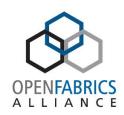

- Releases nominally every 6-9 months
  - Independent of OFED
- FDR and FDR-10 support (OpenSM 3.3.11 Aug 2011)
  - FDR (and EDR) are IBTA standards
  - FDR-10 is MLNX proprietary
- SRIOV support (OpenSM 3.3.14 May 2012)
  - Additional GUIDs for virtual machines
    - Bug fixes beyond 3.3.14

### Quick OpenSM Update

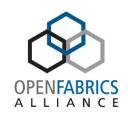

- OpenSM 3.3.17 Feb 2014
  - Also included in OFED 3.12
- OpenSM 3.3.18 July 2014
- Latest release is OpenSM 3.3.19 December 2014
  - Also included in OFED 3.18 which is in process now
- ~25 commits past 3.3.19 right now
- Nightly regression tests against latest master
  - More than 400 test cases used

# Additional MLNX OpenSM Features

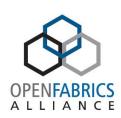

- Event reporting scalability
- Bad nodes/hardware
- Heldback switches
- Multicast improvements
- Routing chains
- Credit-loop free UC and MC routing for updn/ftree/minhop
- Multithreaded updn/minhop/dor
- PQFT routing engine
  - For quasi and parallel ports generalized fat tree topologies
- Fast multicast routing
- Enhanced EDR support
- Connect-IB SRIOV support

# OpenSM Logging Related Command Line Options

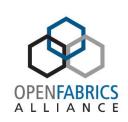

- -f, --log\_file <file name>
   This option defines the log to be the given file. By default, the log goes to /var/log/opensm.log. For the log to go to standard output use -f stdout.
- -L, --log\_limit <size in MB>
   This option defines maximal log file size in MB.
   When specified the log file will be truncated upon reaching this limit.
- -e, --erase\_log\_file
   This option will cause deletion of the log file (if it previously exists). By default, the log file is accumulative.

# OpenSM Logging Related Config File Options

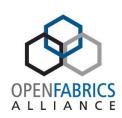

```
# Force flush of the log file after each log message force_log_flush FALSE
```

- # Log file to be used log\_file /var/log/opensm.log
- # Limit the size of the log file in MB. If overrun, log is restarted log\_max\_size 0
- # If TRUE will accumulate the log over multiple OpenSM sessions accum\_log\_file TRUE
- # Per module logging configuration file
- # Each line in config file contains <module\_name><separator><log\_flags>
- # where module\_name is file name including .c
- # separator is either = , space, or tab
- # log\_flags is the same flags as used in the coarse/overall logging per\_module\_logging\_file /usr/local/etc/opensm/per-module-logging.conf

### OpenSM Log Levels

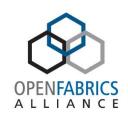

- Overall log verbosity level
  - log\_flags config file option
  - Related command line options
    - -D <value>
    - -V
    - -v, --verbose
    - -d, --debug <value>

#### -D <value>

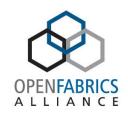

 This option sets the log verbosity level. A flags field must follow the -D option. A bit set/clear in the flags enables/disables a specific log level as follows:

| BIT  | LOG LEVEL ENABLED                                            |
|------|--------------------------------------------------------------|
| 0x01 | ERROR (error messages)                                       |
| 0x02 | INFO (basic messages, low volume)                            |
| 0x04 | VERBOSE (interesting stuff, moderate volume)                 |
| 0x08 | DEBUG (diagnostic, high volume)                              |
| 0x10 | FUNCS (function entry/exit, very high volume)                |
| 0x20 | FRAMES (dumps all SMP and GMP frames)                        |
| 0x40 | ROUTING (dump FDB routing information)                       |
| 0x80 | SYS (syslog at LOG_INFO level in addition to OpenSM logging) |

#### -D <value>

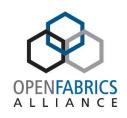

- Without -D, OpenSM defaults to ERROR + INFO (0x3).
- Specifying -D 0 disables all messages.
- Specifying -D 0xFF enables all messages (see -V). High verbosity levels may require increasing the transaction timeout with the -t option.

# Other Related Log Level Command Line Options

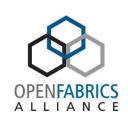

- -v, --verbose
   This option increases the log verbosity level. The -v option may be specified multiple times to further increase the verbosity level. See the -D option for more information about log verbosity.
- -V
   This option sets the maximum verbosity level and forces log flushing. The -V option is equivalent to -D 0xFF -d 2. See the -D option for more information about log verbosity.
- -d, --debug <value>
  -d2 Force log flushing after each log message

### Issues with OpenSM Logging

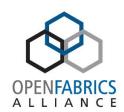

- Coarseness of log level
  - One level for all of OpenSM
  - Too many log messages as increase verbosity/log level
- Somewhat "cryptic" nature of messages logged

# Per Module Logging (PML)

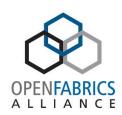

- Log level per "module"
  - Module is a source code file
- Introduced so can keep "overall" level low but dial up level in specific modules/files
  - Need to have idea of which modules/files to dial up
- PML can change on the "fly" with SIGHUP
- Added to upstream master git tree in June/July 2012
- Part of OpenSM 3.3.15 and beyond

# Per Module Logging (PML)

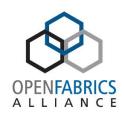

- Enable via per\_module\_logging\_file option in options file – set to PML config file name
  - Disable by setting per\_module\_logging\_file to (null) in options file
- Per module logging config file format

Set of lines with module name and logging level as follows:

<module name><separator><logging level>

where:

<module name> is the file name including .c

<separator> is either = , space, or tab

logging level> is the same levels as used in the coarse/overall logging

- Module names may vary between releases
  - 3.3.16 and beyond have all modules listed
  - 3.3.15 has one less module (no osm\_congestion\_control.c)

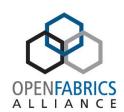

#### From opensm/osm\_subnet.c:

```
static const char *module_name_str[] = {
     "main.c".
    "osm console.c",
     "osm console io.c",
    "osm db files.c",
     "osm_db_pack.c",
     "osm drop mgr.c",
     "osm dump.c",
     "osm event plugin.c",
     "osm_quid_info_rcv.c",
    "osm_guid_mgr.c",
     "osm helper.c",
     "osm inform.c",
     "osm lid mgr.c",
     "osm_lin_fwd_rcv.c",
     "osm link mgr.c",
    "osm log.c",
     "osm mad pool.c",
     "osm mcast fwd rcv.c",
     "osm_mcast_mgr.c",
     "osm mcast tbl.c",
     "osm mcm port.c",
```

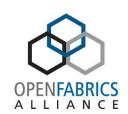

```
"osm mesh.c",
"osm mlnx ext port info rcv.c",
"osm mtree.c",
"osm multicast.c",
"osm_node.c",
"osm node desc rcv.c",
"osm node info rcv.c",
"osm_opensm.c",
"osm_perfmgr.c",
"osm perfmgr db.c",
"osm pkey.c",
"osm_pkey_mgr.c",
"osm_pkey_rcv.c",
"osm port.c",
"osm port info rcv.c",
"osm prtn.c",
"osm_prtn_config.c",
"osm_qos.c",
"osm_qos_parser_l.c",
"osm gos parser y.c",
"osm gos policy.c",
"osm remote sm.c",
"osm_req.c",
"osm_resp.c",
"osm router.c",
```

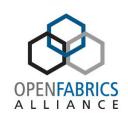

```
"osm sa.c",
"osm_sa_class_port_info.c",
"osm sa quidinfo record.c",
"osm sa informinfo.c".
"osm sa lft record.c",
"osm sa link record.c",
"osm_sa_mad_ctrl.c",
"osm sa mcmember record.c",
"osm sa mft record.c",
"osm sa multipath record.c",
"osm sa node record.c",
"osm_sa_path_record.c",
"osm sa pkey record.c",
"osm sa portinfo record.c",
"osm sa service record.c",
"osm sa slvl record.c",
"osm_sa_sminfo_record.c",
"osm sa sw info record.c",
"osm sa vlarb record.c".
"osm service.c",
"osm slvl map rcv.c",
"osm sm.c",
"osm sminfo rcv.c",
"osm sm mad ctrl.c",
"osm sm state mgr.c",
"osm state mgr.c",
```

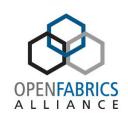

```
"osm subnet.c".
"osm_sw_info_rcv.c",
"osm_switch.c",
"osm torus.c",
"osm trap rcv.c",
"osm_ucast_cache.c",
"osm_ucast_dnup.c",
"osm ucast file.c",
"osm ucast ftree.c".
"osm ucast lash.c",
"osm_ucast_mgr.c",
"osm_ucast_updn.c",
"osm vendor ibumad.c",
"osm vl15intf.c",
"osm vI arb rcv.c",
"st.c",
"osm_ucast_dfsssp.c",
"osm congestion control.c",
/* Add new module names here ... */
/* FILE ID define in those modules must be identical to index here */
/* last FILE_ID is currently 89 */
```

};

# OpenSM Log Messages Overview

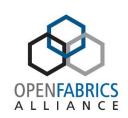

- Format: date time [thread ID] log level
   Feb 19 12:40:45 897693 [91A48700] 0x01 ->
- ERR number if in message is unique
- Having OpenSM sources helps
  - Tracking error number in source module shows where generated and can read code and comments
- IBA spec knowledge is helpful
  - Primarily volume 1 IB management related chapters

### "Cryptic" Log Messages

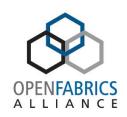

- Always looking to improve wording of log messages
  - Suggestions are welcome!
- Most common laments about messages are related to SA multicast and SM MAD timeouts/rejections

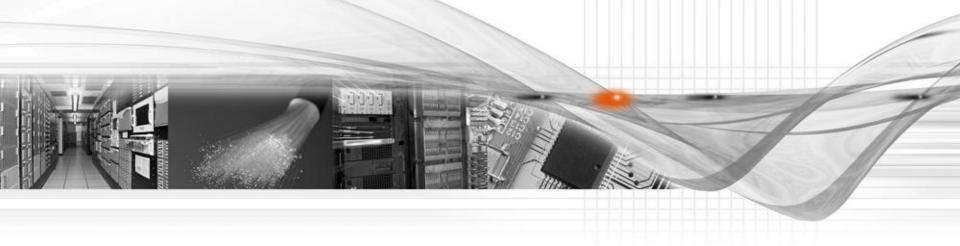

#### Thank You

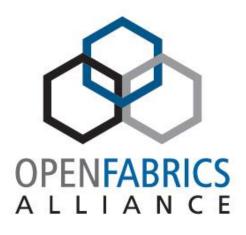

OpenFabrics Software User Group Workshop